## **Être informé : Plus aucune excuse!**

*par Glen Brown*

L'un des aspects les plus frustrants de tout professionnel est de rester au fait des plus récents développements dans son domaine. Pour de nombreux pharmaciens, la tâche de se garder informé et à jour sur les indications, les effets indésirables et les paramètres à surveiller pour beaucoup de médicaments et de maladies peut se révéler ardue. Se discipliner à rigoureusement, systématiquement et périodiquement rechercher de nouvelles données sur un traitement médicamenteux qui pourrait être utile pour de futurs patients peut constituer un défi que nous sommes souvent incapables de relever. Il est facile de chercher de l'information sur un problème connu; mais trouver de l'information potentiellement utile sur des problèmes qui pourraient survenir ou sur des problèmes pharmacothérapeutiques que nous ignorions jusque-là est de loin beaucoup plus difficile. Quoi qu'il en soit, nos futurs patients s'attendront à ce que nous soyons informés sur les applications actuelles des connaissances disponibles.

Par conséquent, en 2003, je ne permettrai, pas plus à moi qu'à vous, de trouver des excuses pour ne pas être informé. Avec les technologies électroniques qui sont aujourd'hui à notre disposition, nous n'avons plus autant besoin de compter sur notre autodiscipline. En effet, nous pouvons mettre en oeuvre des systèmes qui nous obligent à nous tenir au courant des nouvelles avancées. Les méthodes expliquées ci-dessous peuvent être utilisées par quiconque a accès à l'Internet, peu importe l'endroit, la taille du service ou encore le domaine de pratique.

En ce qui me concerne, mon plus grand défi est de me garder au fait des plus récentes avancées. Par le passé, je devais consulter régulièrement des publications professionnelles (habituellement des revues) afin de trouver l'information la plus récente. J'ai eu, comme probablement la plupart d'entre vous, des difficultés à ménager du temps et à mettre sur pied une méthode de

revue périodique et systématique des toutes dernières publications professionnelles. Heureusement, aujourd'hui, cette démarche est devenue beaucoup plus facile. En effet, la plupart des éditeurs de publications professionnelles offrent un service gratuit d'envoi par courriel de la table des matières des derniers numéros parus. Une fois votre compte ouvert, vous n'avez plus qu'à lire les courriels. Par exemple, Lippincott, Williams & Wilkins, un important éditeur de revues médicales, offre le service eTOC (e-mailed table of contents) à www.lwwonline.com. Cela vaut également pour de nombreuses publications professionnelles d'Elsevier à www.ScienceDirect.com. Dans les deux cas, vous n'avez qu'à choisir les revues que vous désirez parcourir et laisser votre adresse courriel. Malheureusement, la plupart des éditeurs ne donnent pas l'accès au plein texte des derniers numéros de leurs revues, à moins que vous ne soyez abonnés; toutefois, la plupart vous autorisent à lire les résumés d'articles, ce qui vous permet de déterminer si vous souhaitez obtenir l'article complet par les moyens classiques. Si vous connaissez l'éditeur de la revue que vous voulez parcourir régulièrement (sinon, vous n'avez qu'à faire une recherche sur Internet pour le trouver), vous n'avez qu'à visiter son site Web pour vous inscrire au service eTOC.

Une alternative consiste à vous abonner à un service de recherche, habituellement sans frais, pour recevoir des avis de renseignements nouveaux par courriel. Par exemple, à l'adresse www.theheart.org, vous pouvez vous inscrire afin de recevoir des avis sur les récents développements dans le traitement des maladies cardiaques. Dans le même ordre d'idées, www.Amedeo.com vous fera parvenir un bulletin hebdomadaire sur les nouveautés faisant l'objet des principales revues professionnelles, dans les domaines d'intérêt que vous aurez spécifiés. Je me suis parfois demandé qui payait pour ces services et ce qu'ils en

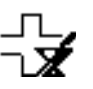

retiraient (sous la forme de renseignements sur les utilisateurs) pour justifier les coûts d'exploitation, mais je n'ai pas encore croisé d'information volontairement biaisée ou incorrecte ou encore qui pourrait dégénérer en pullupostage.

Ainsi, en recevant les tables des matières et les résumés connexes par courriel, plus besoin de cette autodiscipline pour passer en revue les publications professionnelles. Une fois trouvé l'article que vous désirez examiner en détail, il vous faut mettre en place des mécanismes pour obtenir l'article complet. La plupart des bibliothèques universitaires ont les textes complets de nombreuses revues publiées sur Internet, que les enseignants, les étudiants et les précepteurs peuvent utiliser. Par conséquent, j'invite ceux et celles d'entre vous qui travaillez dans des hôpitaux universitaires ou qui enseignez à des étudiants stagiaires en pharmacie à communiquer avec votre faculté de pharmacie pour déterminer comment vous pouvez obtenir l'accès illimité au système bibliothécaire de l'université. Si vous êtes en dehors du circuit de l'enseignement, vous trouverez certains sites Web qui vous donnent l'accès aux articles complets. En vous abonnant (toujours gratuitement) à www.Medscape.com, vous pourrez accéder aux articles complets des publications auxquelles est abonné Medscape. On peut aussi obtenir d'une manière semblable un accès aux articles complets à www.freemedicaljournals.com ou à highwire.Stanford. edu. Ces deux sites Web vous permettent d'activer des avis par courriel, d'accéder directement aux sites Web des revues, et de consulter les articles complets, sous réserve des limites imposées par l'éditeur. Dans certains cas, les derniers numéros peuvent ne pas être disponibles et les articles complets ne seront fournis que six à douze mois après leur parution. En revanche, vous pouvez aller directement au site Web de la revue pour accéder aux articles complets. En ce qui concerne le *JCPH*, l'accès aux articles à www.cshp.ca ne comporte aucune restriction.

Étant donné qu'il est facile de mettre en oeuvre les méthodes décrites plus haut, nous ne pouvons plus nous excuser pour ne pas être informés des plus récentes avancées dans notre domaine de pratique. Nul besoin d'être un technophile pour utiliser ces services; ils fonctionnent jusqu'à ce qu'on décide de s'en désabonner. Je vous invite tous à vous renseigner sur ces méthodes qui permettent d'obtenir de façon systématique de nouvelles données directement dans votre boîte de courriels. Bien sûr, vous devez tout de même lire les articles; mais les avoir trouvés est déjà la partie à moitié gagnée!

**Adresse de correspondance :**

D<sup>r</sup> Glen Brown Pharmacy Department St-Paul's Hospital 1081 Burrard Street Vancouver (C.-B.) V6Z 1Y6

**courriel :** gbrown@providencehealth.bc.ca

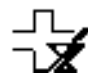

**Glen Brown**, Pharm. D., FCSHP, BCPS, est chef des services paramédicaux, Service de pharmacie, St-Paul's Hospital, à Vancouver, en Colombie-Britannique. Il est également rédacteur adjoint du *JCPH*.